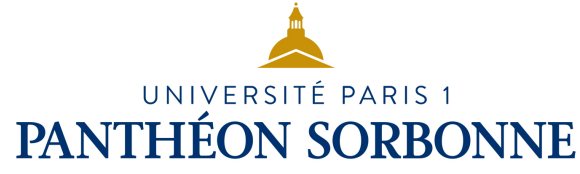

# INF6 ALGORITHMIQUE AVANCÉE

#### Manuele Kirsch Pinheiro

Carine Souveyet

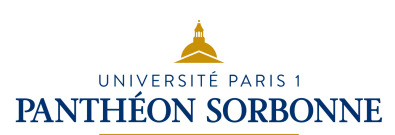

### Contenu prévisionnel

- Piles et files
- Listes
- Récursivité
	- Récursivité dans le calcul
	- Récursivité structurelle
- Arbres binaires
	- Parcours en profondeur et en largeur
- Généralisation de la notion d'arbre
	- Insertion et suppression de nœuds
- **Arbre de recherche** 
	- **Recherche & manipulation**
	- **Rééquilibrage**

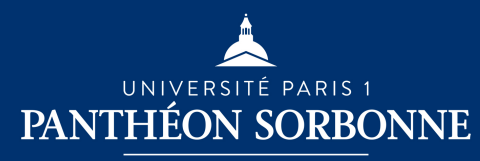

## ARBRES DE RECHERCHE

Manipulation

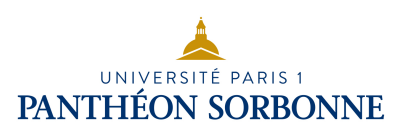

### Insertion ABR

#### • **Insertion**

- L'insertion des nouveaux nœuds dans les Arbres Binaires de Recherche se réalise essentiellement dans les **feuilles**
- On doit retrouver la première feuille où on peut attacher le nouveau nœud tout en respectant la relation d'ordre

*clé(gauche) < clé(racine) < clé (droite)* 

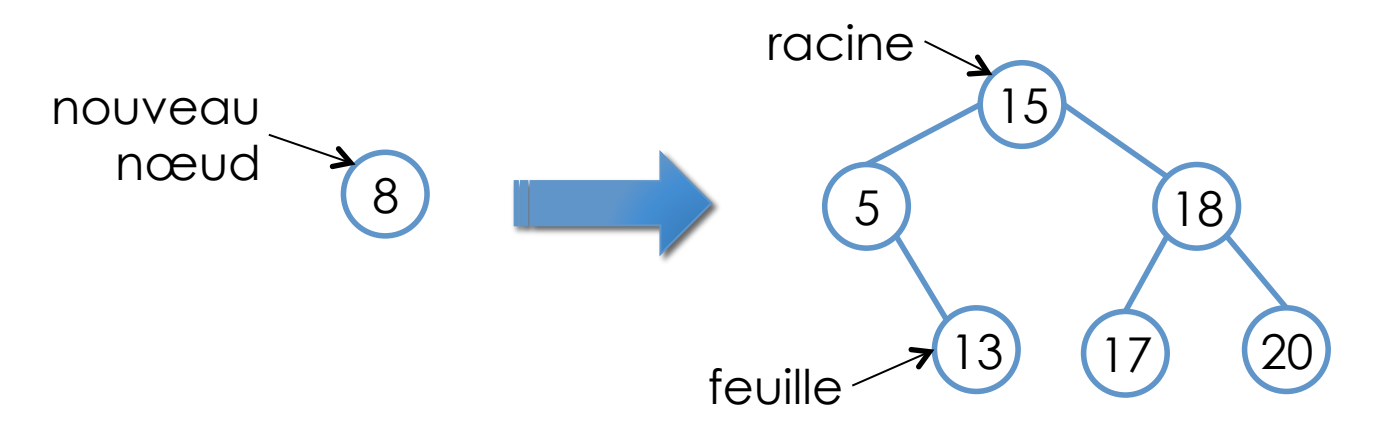

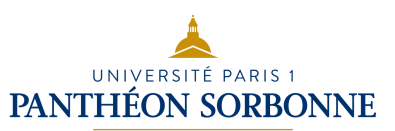

### Insertion ABR

 $\cdot$  Insertion  $\rightarrow$  on distingue trois cas:

#### • **clé (nouveau) < clé (nœud)**

- l'insertion se fait dans le sous arbre gauche
- Si celui-ci existe déjà, on délègue au fils gauche l'insertion
	- **this.left.insertion ( clé, valeur )**
- Sinon, le nouveau nœud devient le sous arbre gauche
	- **this.left = new ABR (clé, valeur)**

#### • **clé (nouveau) > clé (nœud)**

- l'insertion se fait dans le sous arbre droit
- Si celui-ci existe déjà, on délègue au fils droit l'insertion
	- **this.right.insertion ( clé, valeur )**
- Sinon, le nouveau nœud devient le sous arbre droit
	- this.right = new ABR (clé, valeur)

#### • **clé (nouveau) = clé (nœud)**

- c'est lors de l'insertion qu'on va gérer le cas des clés dupliquées
- normalement, celles-ci sont interdites dans un ABR
- **Exception clé existante**

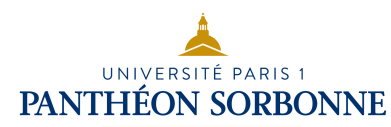

**Insérer (** K key , V value ) Si **estVide()** Alors *this.*key = key *this.*value = value Sinon  **Si key < this.key Alors** Si this.left ≠ null Alors  **this.left.insertion (key, value)** sinon  **this.left = nouveau ABR (key, value)** fin Si  **Sinon Si key > this.key Alors**  Si this.right  $≠$  null Alors **this.right.insertion (key, value)**  Sinon **this.right = nouveau ABR (key, value)** Fin si **Sinon Lancer exception Clé existante fin Si**  fin

• Insertion à partir de la racine (*this*) • attention au cas d'arbre vide  $(thiskey == null)$ 15 5 13 18 17) (20  $n_{15}$  $n_5$   $n_{13}$ **n**<sub>15</sub>.insérer (8, ...) **n**<sub>5</sub>.insérer (8, ...) **n<sub>13</sub>.insérer (8, ...)** 8 nouveau nœud

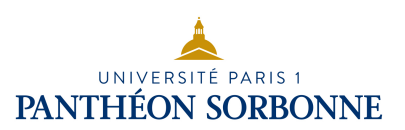

- **Suppression** d'un nœud à partir de la **racine** d'un arbre ABR
- Deux étapes :

### • **Suppression (clé)**

- on va d'abord trouver le nœud avec la clé à supprimer
- parcours préfixe

#### • dans les structures dans parent, permet de « retracer » les parents

#### • **Suppression ()**

- on supprime un nœud choisi
- traitement des cas possibles

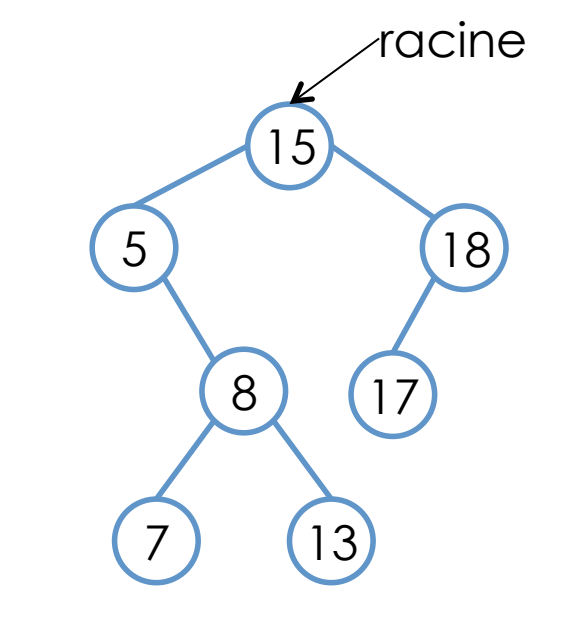

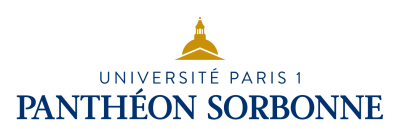

- La **suppression** d'un nœud doit s'assurer que la **relation d'ordre** est **maintenue**
- **Trois cas principaux** doivent être considérés, avec, dans chaque cas, **la possibilité d'être ou non racine** 
	- **suppression d'une feuille** 
		- exemple : suppression de 7, 13 ou 17
	- **suppression d'un nœud interne avec 1 fils** 
		- exemple : suppression de 5 ou de 18
	- **suppression d'un nœud interne avec 2 fils** 
		- exemple : suppression de 8 ou de 15

15

13

17

18

8

5

7

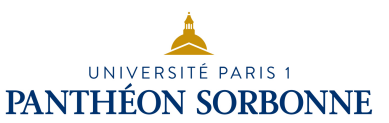

7

8

…

8

13

…

3

/

### • **Suppression d'une feuille**

- cas le plus simple, puisqu'il s'agit uniquement de mettre à jour le père
- il suffit de changer la sous arbre droit ou gauche du nœud parent
- cas particulier : racine
	- lors qu'on supprime la racine d'un arbre composé de ce seul nœud, l'arbre devient un arbre vide

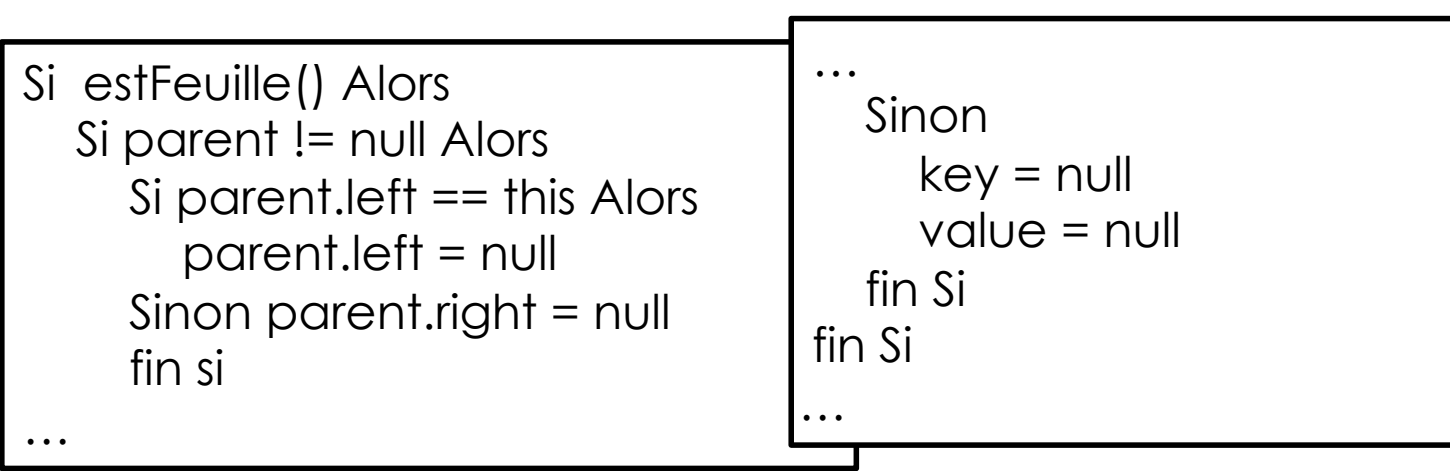

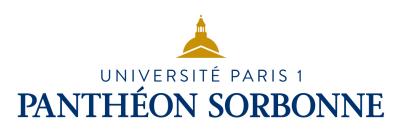

### • **Suppression d'un nœud interne avec 1 fils**

• Le fils prend alors la place du nœud supprimé

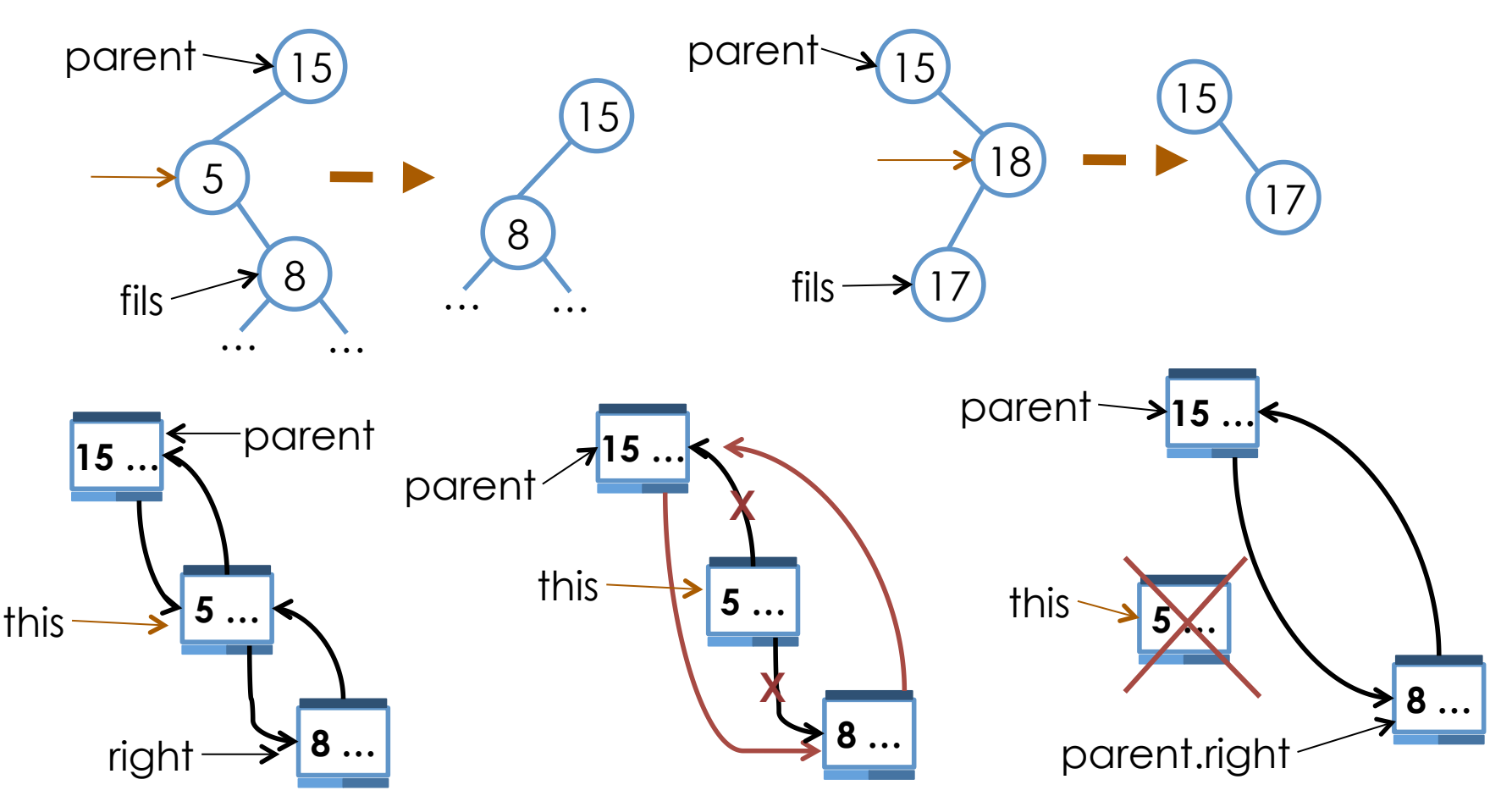

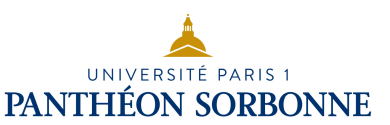

### • **Suppression d'un nœud interne avec 1 fils**

- Problème : lorsqu'on supprime la racine
- Solution : transfert de contenu

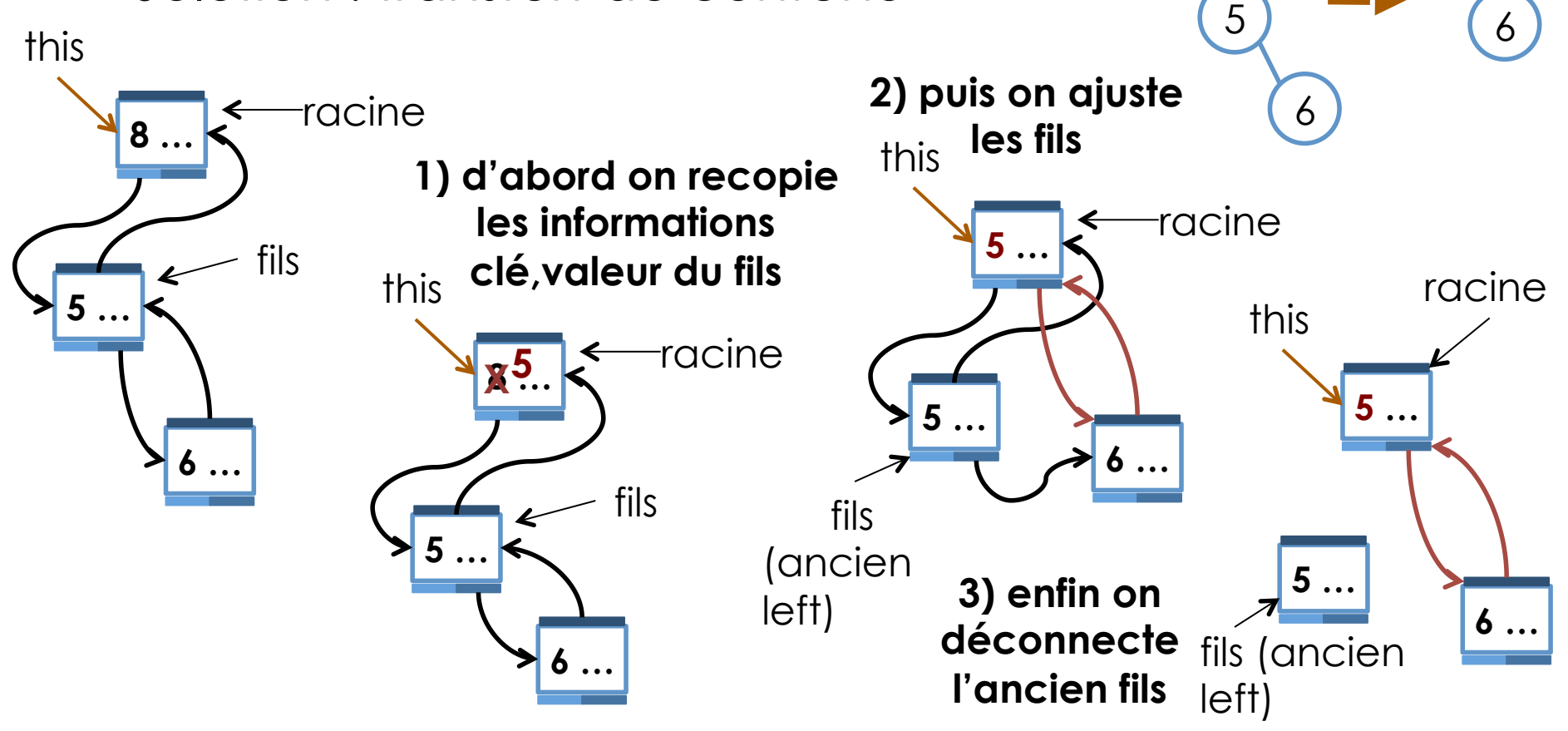

5

8

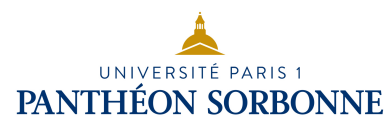

#### • **Suppression d'un nœud interne avec 1 fils**

• on peut généraliser ce traitement…

```
RemplacePar (ABR fils) 
 Si fils != null Alors 
   key = filskey value = fils.value
    right = fils.right
   left = fils. left
    Si right != null Alors 
      right.parent = this
   fin si 
   Si left != null Alors 
      left.parent = this
   fin si 
   fils.parent = null
  fils.right = nullfils.left = null fin Si 
fin 
                                                … 
                                                 Si left != null ET right == null Alors 
                                                    this.remplacePar (left) 
                                                 Sinon Si left == null ET right != null Alors 
                                                    this.remplacePar (right) 
                                                …
```
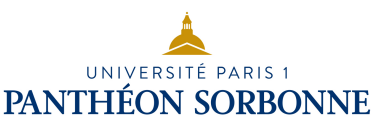

### • **Suppression d'un nœud interne avec 2 fils**

- lorsque le nœud à supprimer contient 2 fils (gauche et droit), c'est son successeur qui doit prendre sa place.
	- successeur  $\rightarrow$  min (droit)
- en remplaçant le nœud par son successeur, la relation d'ordre est garantie

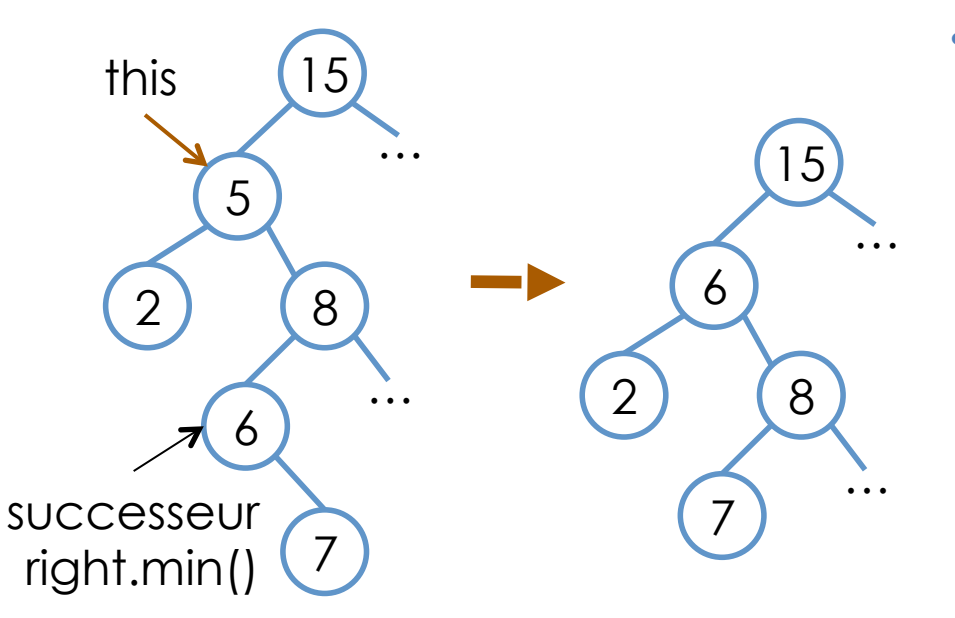

• le successeur de 5 est forcément supérieur à tous les nœuds à gauche de 5 (car il est à droite) et il est inférieur à tous les autres nœuds à la droite de 5 (car il est le minimum du sous arbre droit)

### • **Suppression d'un nœud interne avec 2 fils**

**IVERSITÉ PARIS 1** PANTHÉON SORBONNE

- le successeur doit donc prendre la place du nœud à supprimer
- le plus simple est de transférer le contenu (clé, valeur) du successeur puis de le supprimer à son tour
- la suppression du successeur tombe forcément sur le cas 1 (feuille) ou sur le cas 2 (nœud 1 fils) 15 5 6 8 7 2 … … this successeur right.min() 15 5 **X**  6 8 7  $\mathcal{P}$ … … this successeur **6 n<sub>15</sub>.suppression (5) n**<sub>8</sub>.suppression(6) 15 **6**  6 8 7 2 … …

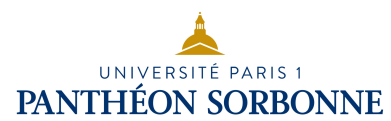

### • ce procédé va aussi s'appliquer à la racine

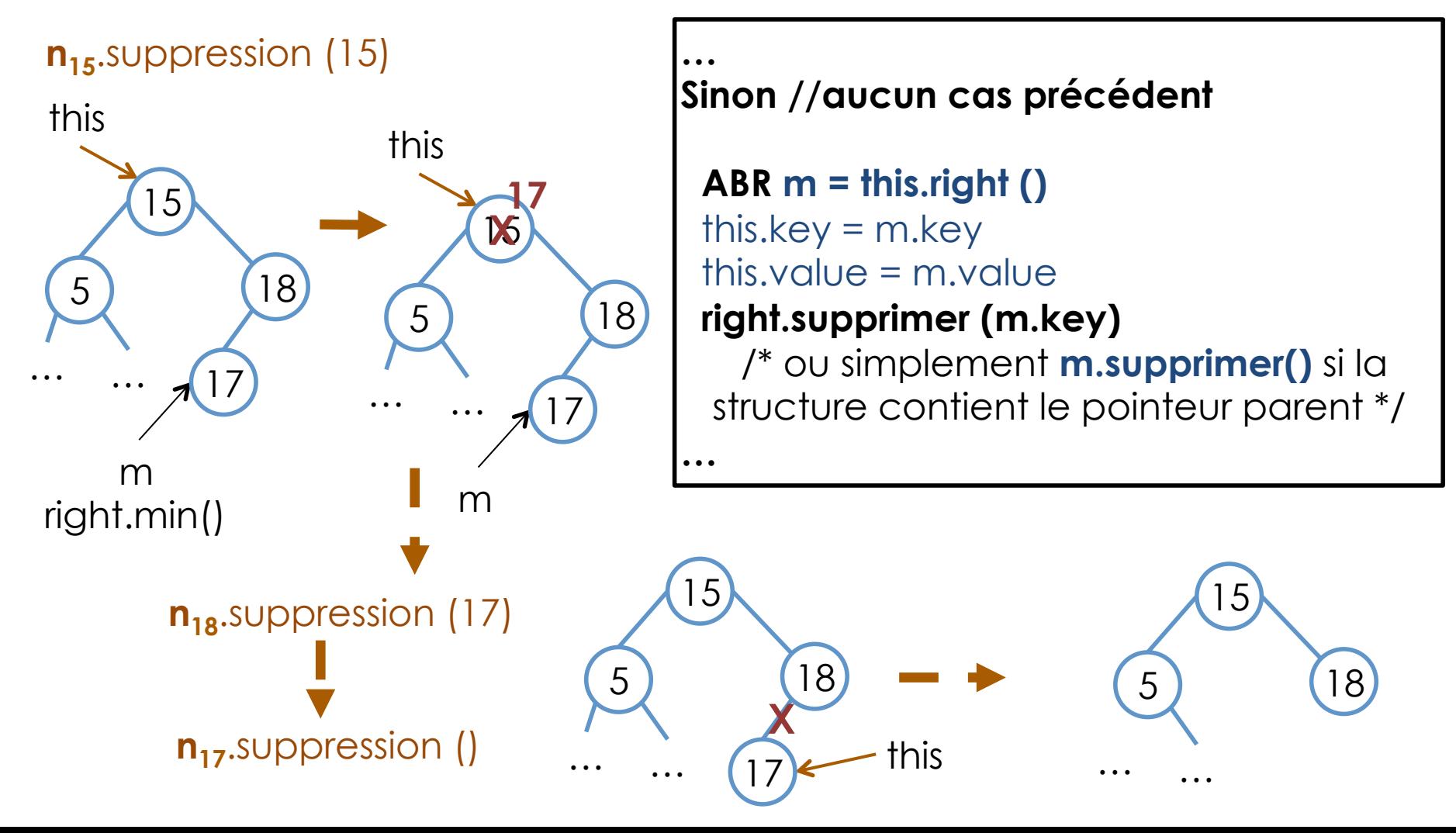

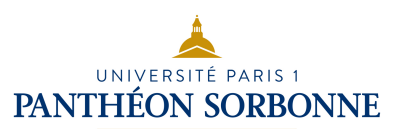

#### • Vue d'ensemble

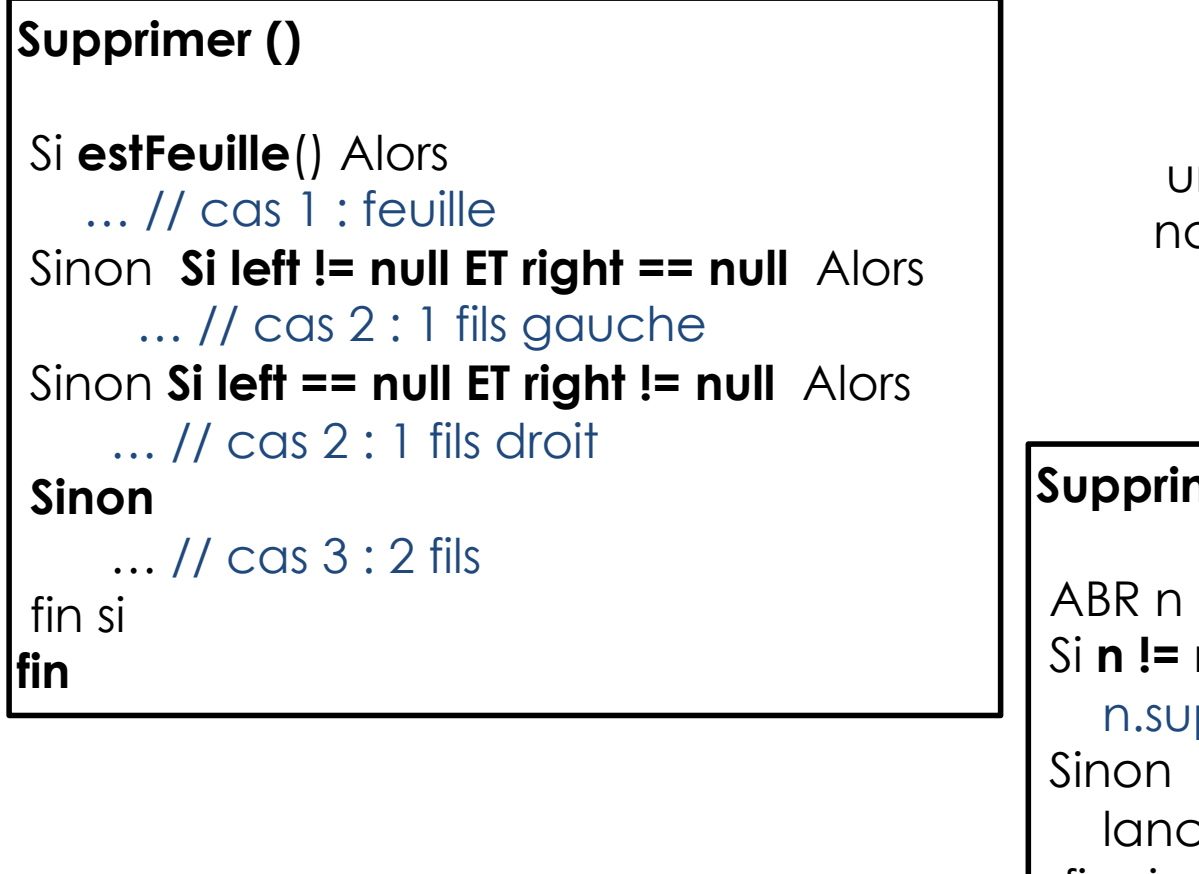

un retour (boolean ou le nœud supprimé) est aussi possible

#### **Supprimer ( K clé )**

```
= this.search(clé)
null Alors
pprimer()
```
cer exception key not found fin si fin

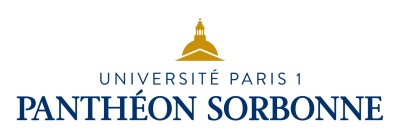

- Problème : structure de données sans pointeur parent
	- un seul méthode publique
		- public void supprimer (K clé)
	- on va se servir de la récursivité pour retracer l'information sur le parent
		- protected void supprimer (K clé, **ABR parent**)
	- puis on supprimer le nœud (avec les 3 cas à traiter)
		- protected void supprimer (**ABR parent**)
			- ↳ le parent est passé en **paramètre**

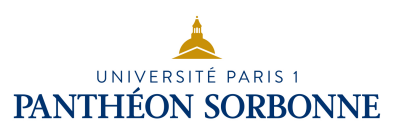

• Problème : structure de données sans pointeur parent

#### **Supprimer ( K clé )**

 Si estVide () lancer exception …

Sinon

 **this.supprimer ( clé, null )**  fin si fin

on commence par la racine parent = null

si le nœud à supprimer est dans un de mes sous arbre, le parent c'est moi : parent = this is in the suis le nœud à supprimer

**Supprimer ( K clé , ABR parent )**  Si **clé < this.key** Alors Si this.left != null Alors  **this.left.supprimer ( clé, this )**  Sinon lancer exception … Sinon Si **this.key < clé** Alors Si this.right != null Alors  **this.right.supprimer ( clé, this )**  Sinon lancer exception fin si Sinon  **this.supprimer ( parent )** Fin si fin

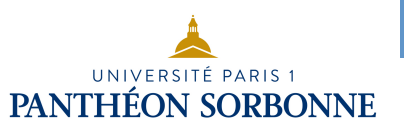

15

5

2

### Rééquilibrage

- L'insertion et la suppression d'éléments d'un ABR peut le « déséquilibrer »
	- Ce déséquilibre conduit à une perte de performance

• Afin d'éviter cela, l'arbre doit être rééquilibré

5

3 4 exemple d'arbre ABR déséquilibré

18

15 3 2  $(4)$   $(18)$ ABR rééquilibré

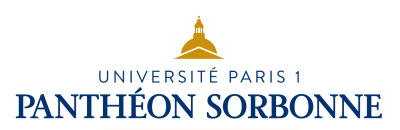

#### • **Arbres AVL**

- les arbres AVL (Adelson-Velskii et Landis, 1962) représentent un forme d'arbre équilibré
- la différence d'hauteur entre les sous arbre droit et gauche n'excède jamais 1

#### **| Hauteur (droit) – Hauteur (gauche) | ≤ 1**

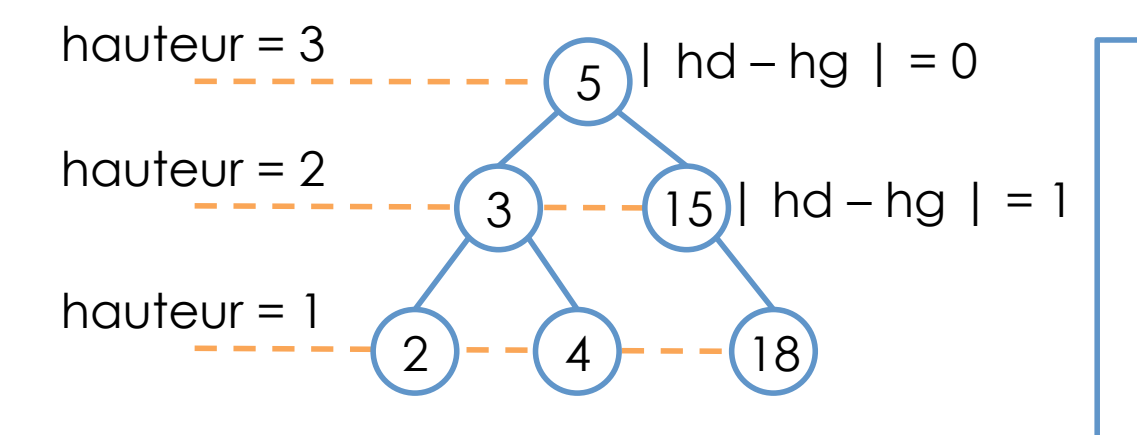

L'intérêt des arbres AVL repose sur la **recherche**, car en limitant la **profondeur de l'arbre**, on garanti une meilleure **performance de recherche**.

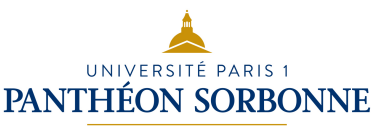

### • **Hauteur et facteur d'équilibrage**

- Afin de déterminer si l'arbre est équilibré, les arbres AVL doivent connaître leur **hauteur**
- **Facteur d'équilibrage (eq)** permet de déterminer si un rééquilibrage est nécessaire

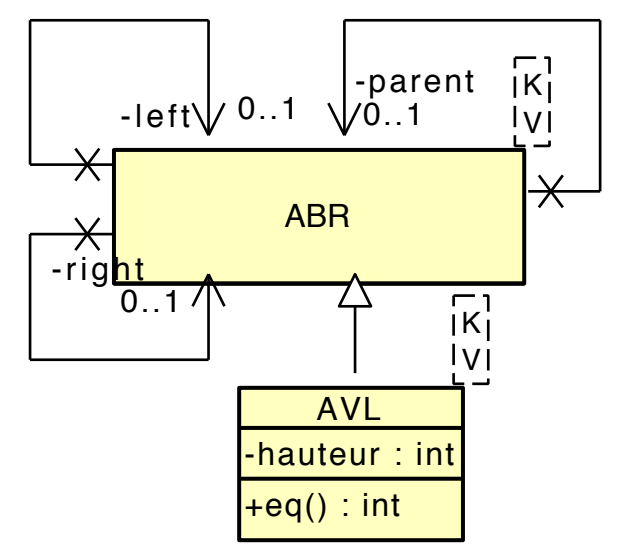

Soit *s* un arbre *AVL*, et *g* et *d* ses sous arbres *gauche* et *droit* 

**hauteur (s) = 1 + Max ( hauteur (g), hauteur (d) ) eq (s) = hauteur (d) – hauteur (g)** 

• Le facteur d'équilibrage d'un arbre AVL doit être entre

**-1 et 1**, sinon l'arbre est déséquilibré

Si **eq(s)** ⊆ **[ -1 , 0 , +1 ]** à **arbre équilibré** 

Sinon si **eq(s) ≤ -2** ou **eq(s) ≥ +2** à **rééquilibrage** nécessaire

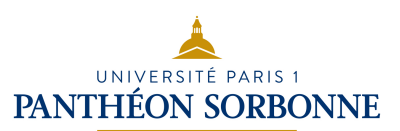

- On rééquilibre un arbre AVL par le moyen de rotations
	- rotations simples : **rotation à gauche**, **rotation à droite**  • **rotations doubles**
- 15 5 )  $4 \sqrt[3]{18}$ 2 hauteur  $= 3$ hauteur  $= 1$ hauteur  $= 2$  $eq = 0$  $eq = -1$ **eq = -2**  hauteur  $= 1$  $ea = 0$ **15 5**  2 18 hauteur  $= 2$  $eq = +1$ hauteur  $=$  3  $eq = +1$ hauteur  $=$  $ea = 0$ déséquilibre côté gauche hauteur(d) – hauteur(g) =  $+1$ **eq** ⊆ **[ -1, 0, +1 ]** arbre à nouveau déséquilibré

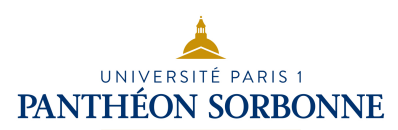

### • **Rotations à gauche**

- le sous arbre droit est trop grand par rapport au sous arbre gauche
- on descend le sommet vers la **gauche** et on remonte le fils **droit**

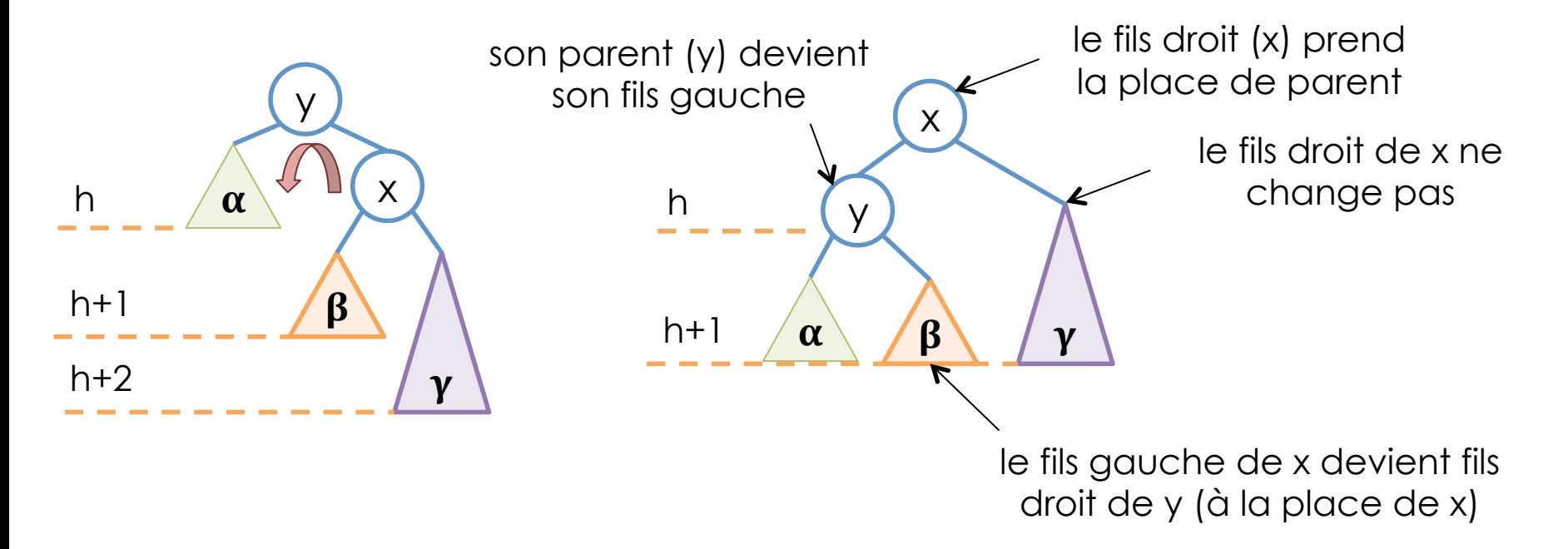

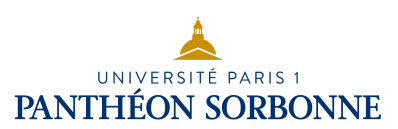

### • **Rotations à gauche**

• une rotation à gauche est nécessaire lorsque le facteur d'équilibrage atteint +2 ( eq ≥ +2 )

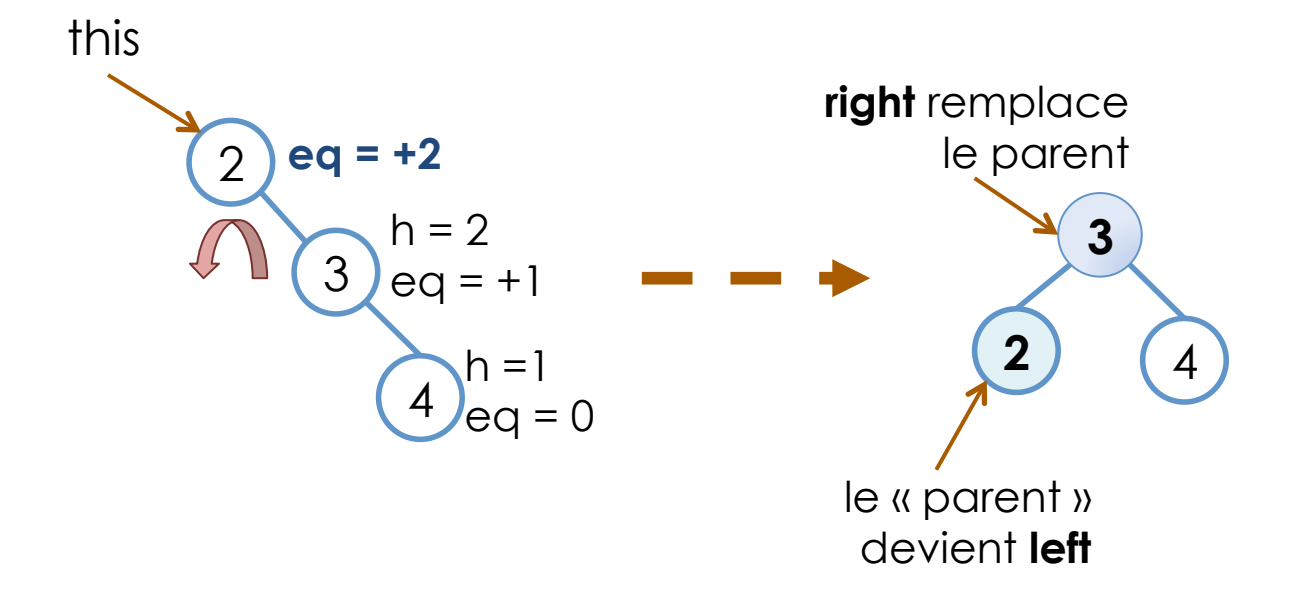

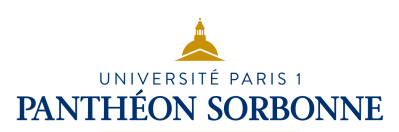

### • **Rotations à droite**

- le sous arbre gauche est trop grand par rapport au sous arbre droit
- on descend le sommet vers la **droit** et on remonte le fils **gauche**

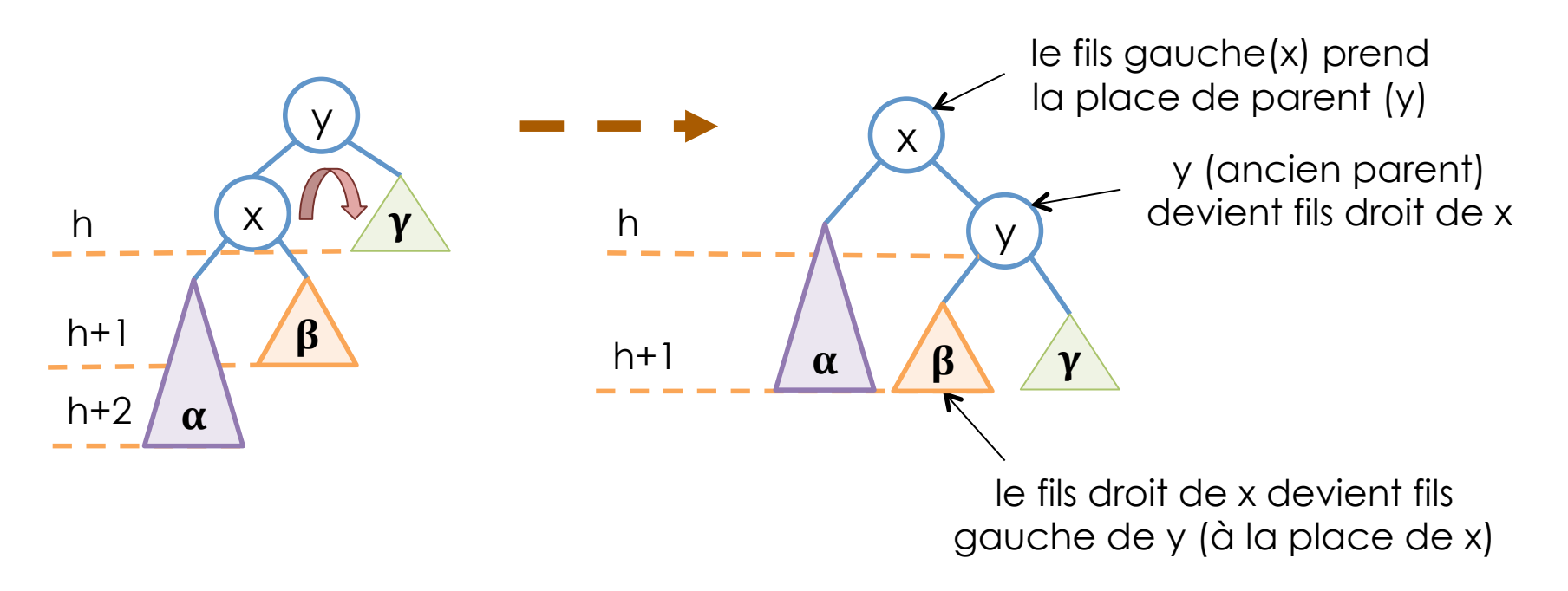

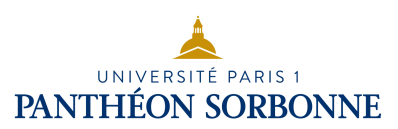

### • **Rotations à droit**

• une rotation à droit est nécessaire lorsque le facteur d'équilibrage atteint -2 ( eq ≤ -2 )

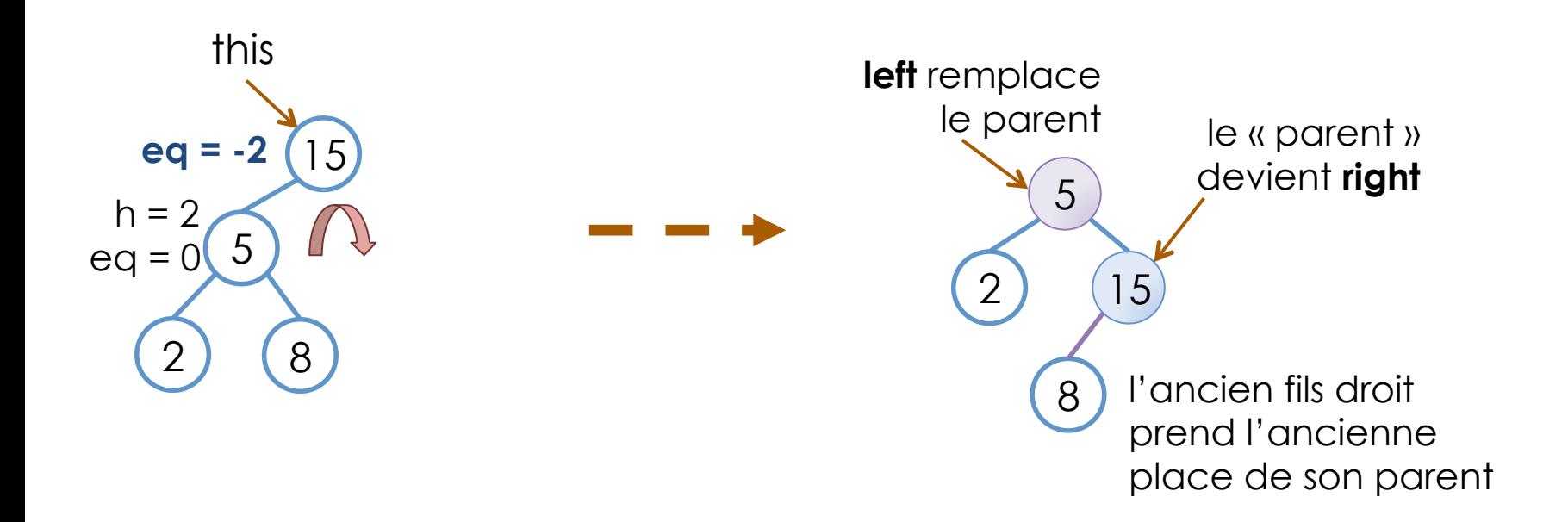

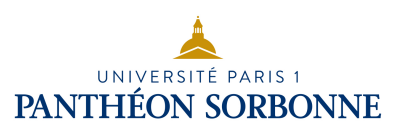

#### • **Rotation doubles**

• une rotation simple ne résout pas tous les cas

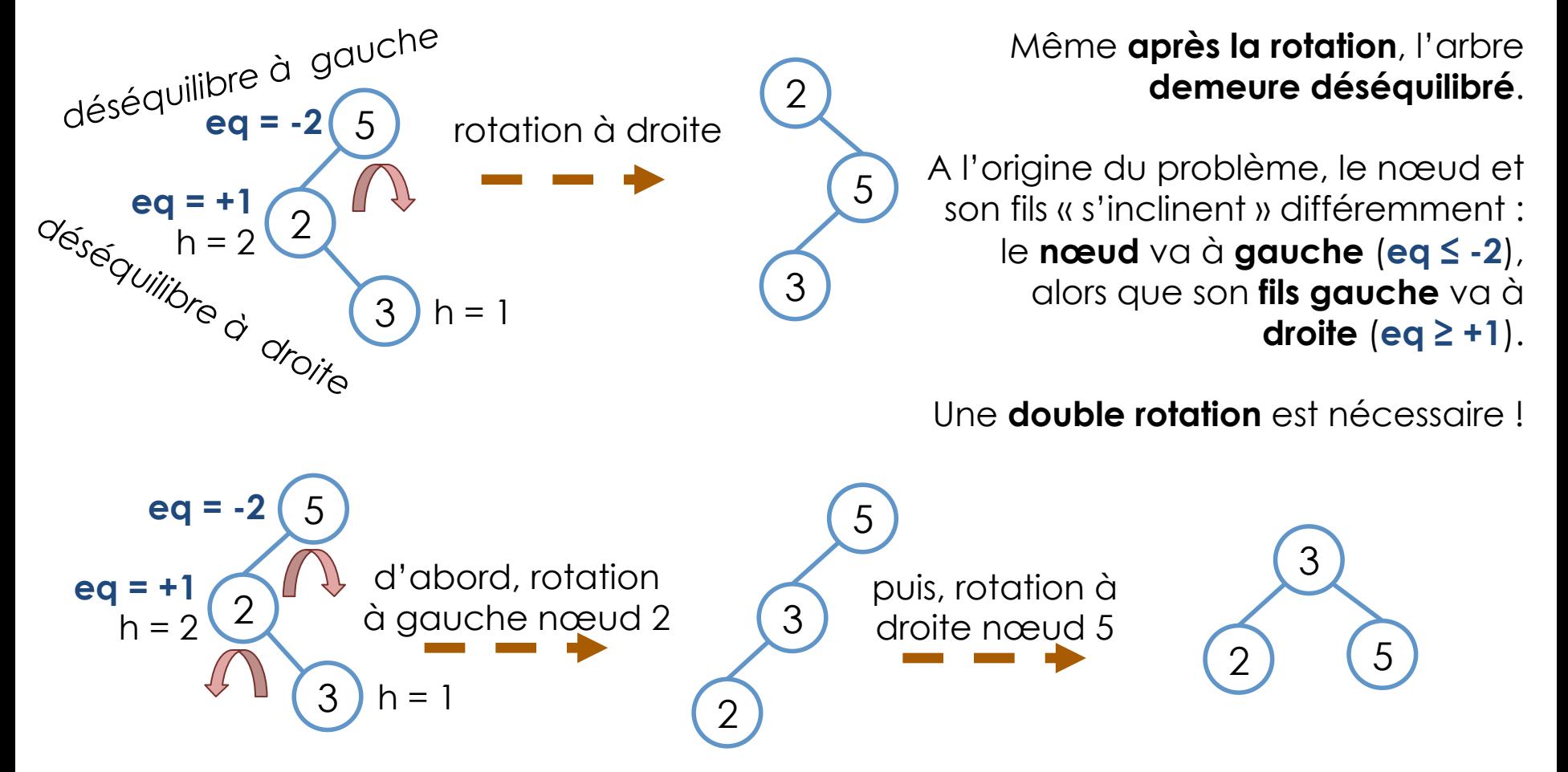

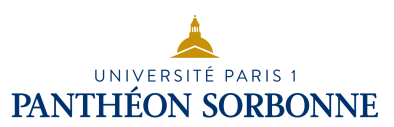

#### • **Rotation doubles droite gauche**

- lors que le facteur d'équilibrage d'un nœud est **+2** (**déséquilibre à droite**) et que celui de son **fils droit** est d'au moins **-1**  (**déséquilibre à gauche**)
- Double rotation : **rotation à droite** sur le **fils droit** (**y**), suivie d'une **rotation à gauche** sur le **sommet** (**z**).

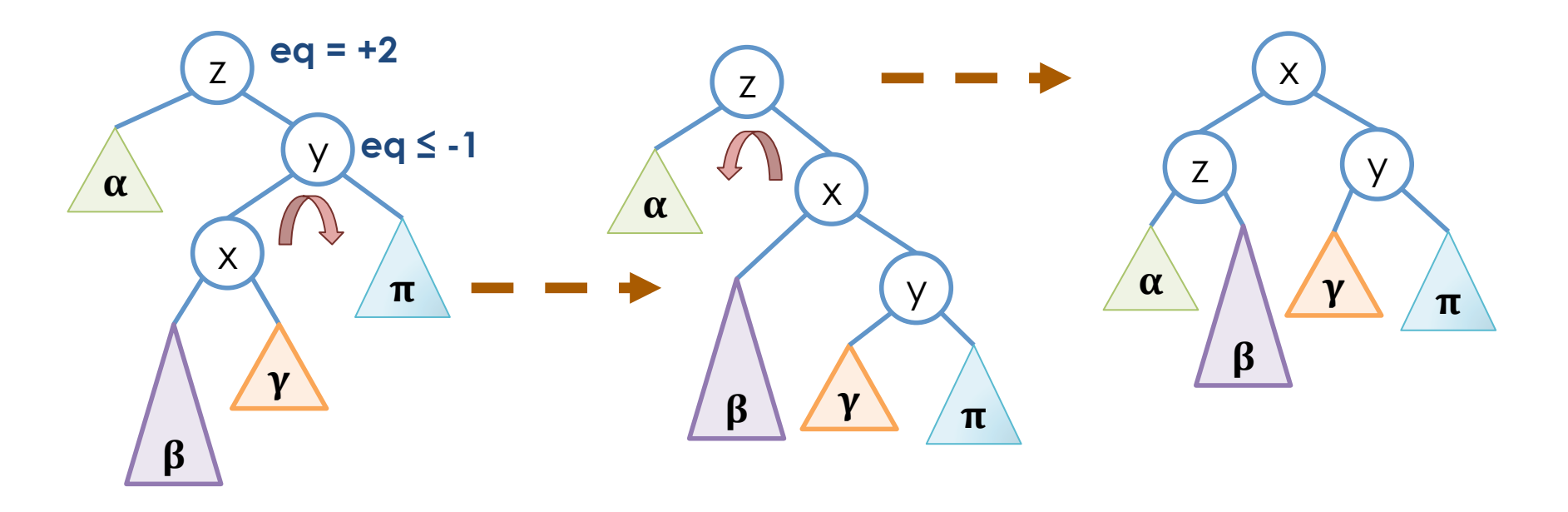

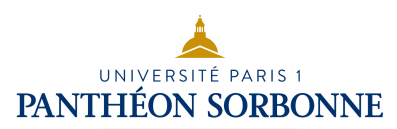

#### • **Rotation doubles gauche droite**

- lors que le facteur d'équilibrage d'un nœud est **-2**  (**déséquilibre à gauche**) et que celui de son **fils gauche** est d'au moins **+1** (**déséquilibre à droit**)
- Double rotation : **rotation à gauche** sur le **fils gauche**, suivie d'une **rotation à droite** sur le **sommet**.

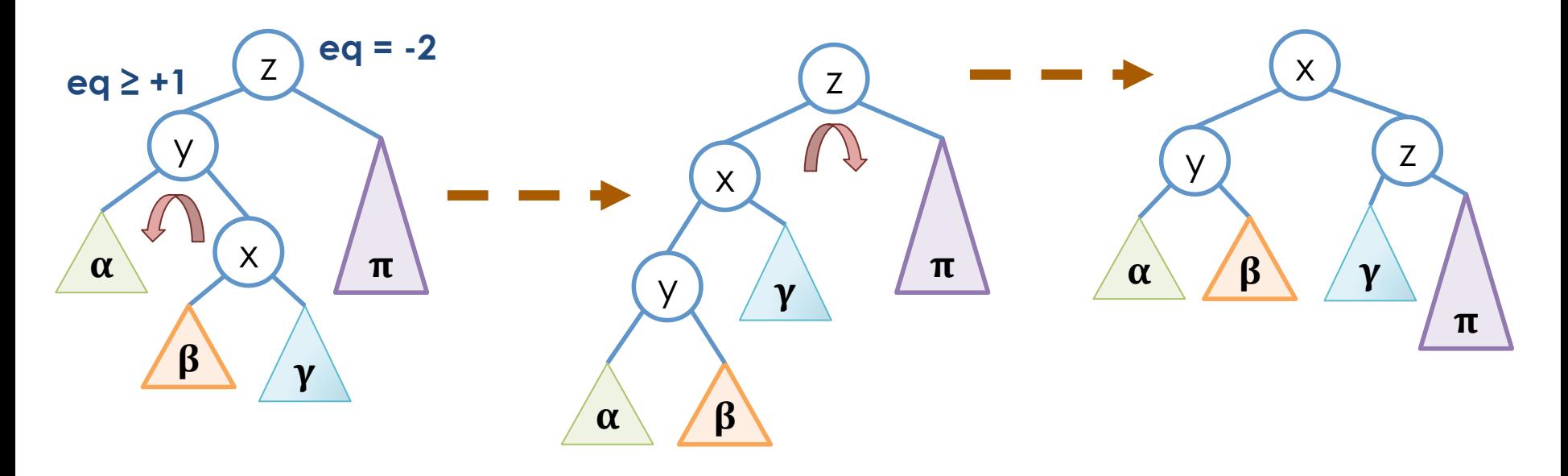

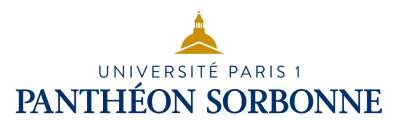

#### • **Rotation doubles**

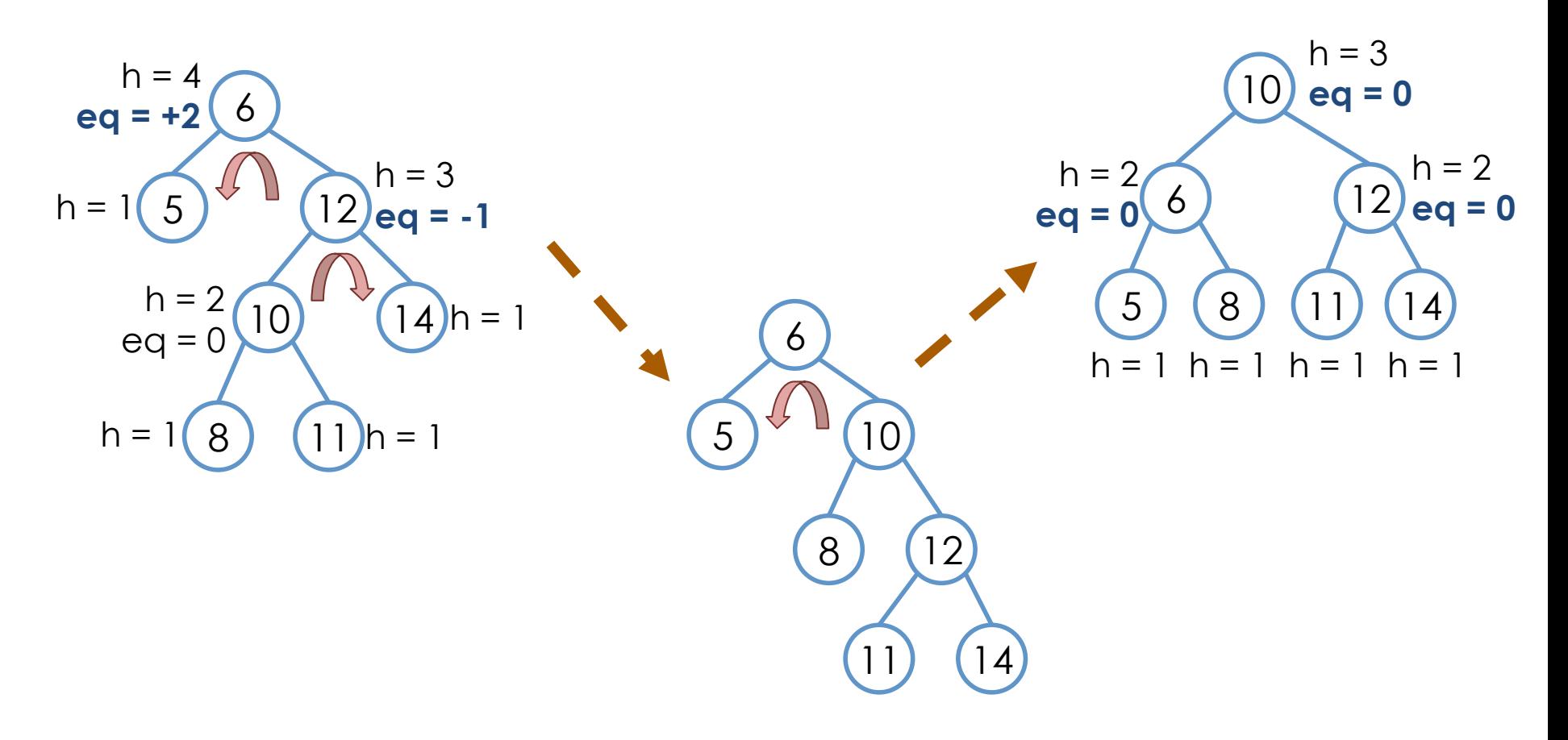

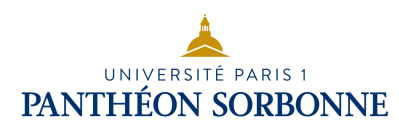

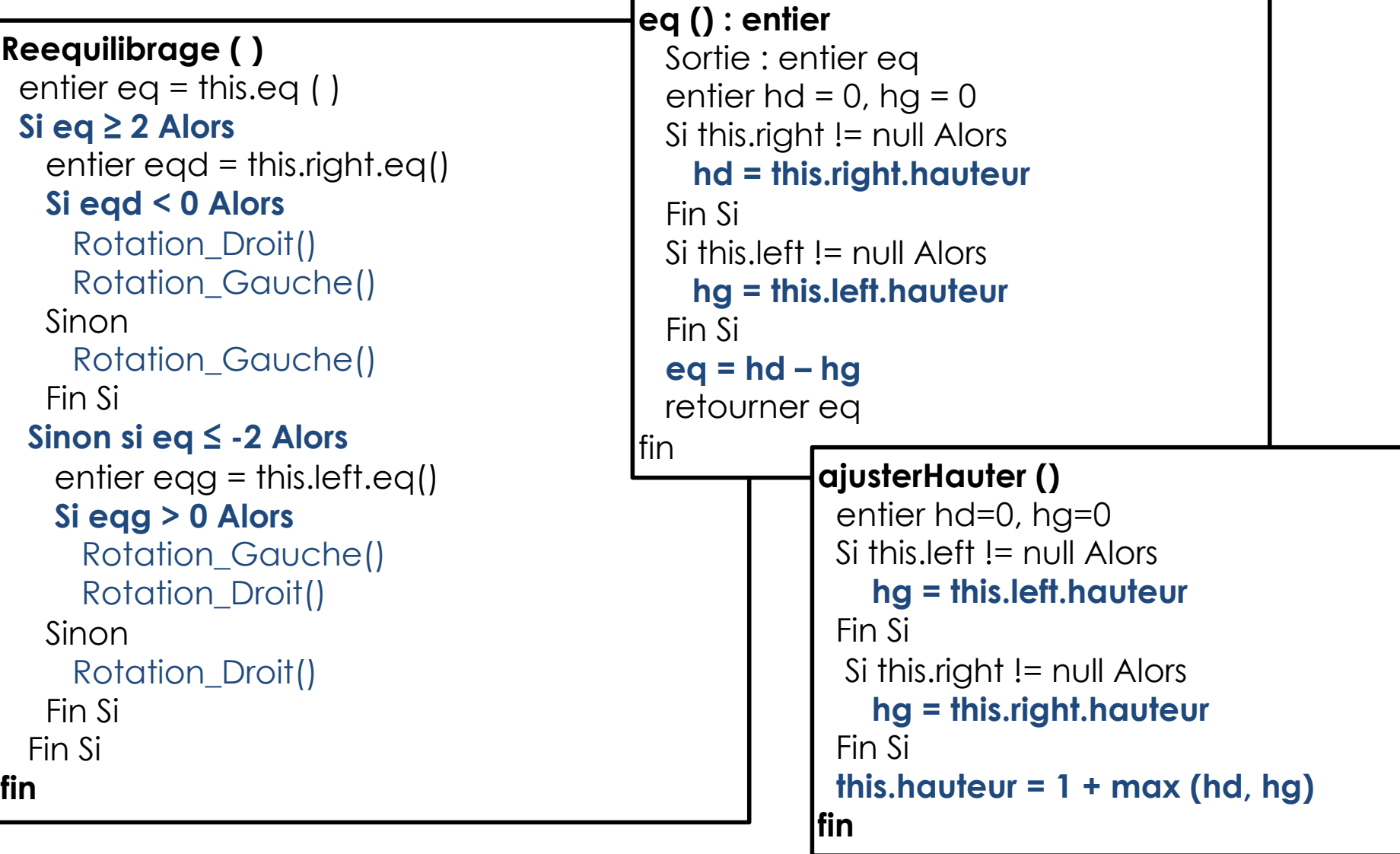

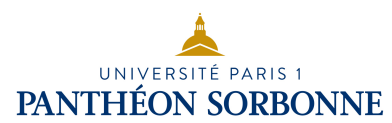

**Rotation\_Droit ( ) AVL r = this.left**  $K$  cle = this.key  $V$  val = this.value this.key  $=$  r.key this.value = r.value  $r \cdot key = c \cdot le$ r.value = val

 **this.left = r.left** Si r.left != null Alors  **r.left.parent = this** Fin Si  **r.left = r.right r.right = this.right** Si r.right != null Alors  **r.right.parent = r**  Fin Si  **this.right = r**   *r.ajusterHauteur() this.ajusterHauteur()*  **fin**

#### **Rotation\_Gauche ( ) AVL r = this.right**

 $K$  cle = this.key  $V$  val = this.value this.key  $=$  r.key this.value = r.value  $r \cdot key = c \cdot le$ r.value = val

 **this.right = r.right** Si r.right != null Alors  **r.right.parent = this** Fin Si **r.right = r.left r.left = this.left** Si r.left != null Alors  **r.left.parent = r**  Fin Si  $this$ . left  $= r$  *r.ajusterHauteur() this.ajusterHauteur()*  **fin**

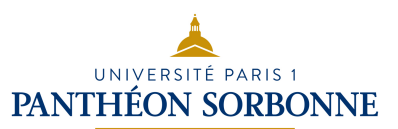

- Un arbre AVL doit être constamment équilibré
	- Les opérations d'insertion et de suppression peuvent modifier l'équilibre de l'arbre
		- Ces opérations peuvent affecter l'hauteur de l'arbre
			- l'hauteur ne varie pas forcément de +1 ou de -1 à chaque insertion/suppression
				- l'hauteur ne varie que si l'opération affecte la branche a plus longue (*hauteur = 1 + max (hd, hg)* )
	- Il faut donc s'assurer de son équilibre à chacune de ces opérations
		- il faut rééquilibrer l'arbre à chaque opération
		- pour cela, il faut garder à jour l'attribut hauteur à chaque insertion et suppression

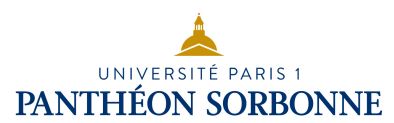

**Insérer (clé, valeur)** 

…

```
 Entrée : K clé, V valeur 
 Sortie : entier hauteur 
entier h = 0
```

```
 Si cle < this.key Alors 
   Si this.left == null Alors 
     AVL n = nouveau AVL(cle, val) 
    this.left = nn.parent = thisn.hauteur = 1
    h = 1 Sinon 
    h =this.left.inserer(cle, val) 
  Fin Si
```

```
 Sinon Si cle > this.key Alors 
    Si this.right == null alors 
      AVL n = nouveau AVL(cle,val) 
     this.right = n n.parents = this
     n.hauteur = 1
     h = 1 Sinon 
      h = this.right.inserer(cle,val) 
    Fin Si 
 Sinon 
    lancer Exception 
 Fin Si
```
 **Si this.hauteur < (h+1) Alors this.hauteur = h+1 Fin Si this.reequilibrage()**  retourner **this.hauteur**

**fin**

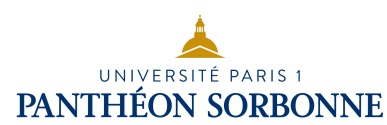

#### **Supprimer (clé)**

 Entrée : K clé Si estVide() Alors lancer exception Fin Si

 Si **cle < this.key** Alors  $Si$  this left  $I = null$  Alors **this.left.supprimer(cle)**  Sinon lancer exception Fin Si Sinon Si **cle > this.key** Alors Si this.right != null Alors  **this.right.supprimer(cle)**  Sinon lancer exception Fin Si Sinon **this.supprimer()**  Fin Si

 Si !estVide() Alors **this.ajusterHauteur() this.reequilibrage()**  Fin Si **fin**

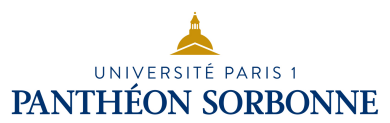

**fin**

#### **Supprimer ( )**

```
 Si estFeuille() Alors 
   Si parent != null Alors 
    Si parent.left == this Alors 
       parent.left = null
    Sinon 
       parent.right = null
    FinSi
   key = value = nullhauteur = 0 Sinon Si left != null && right == null Alors 
    hauteur = left.hauteur
    remplacePar(left) 
    Si parent != null Alors 
      parent.ajusterHauteur() 
      parent.reequilibrage() 
    FinSi
```
 Sinon **Si left == null && right != null** Alors hauteur = right.hauteur **remplacePar(right)**  Si parent != null Alors **parent.ajusterHauteur() parent.reequilibrage()**  FinSi Sinon AVL  $m = right.min()$ this.key =  $m$ .key this.value = m.value AVL  $p = m$ . parent m.supprimer() **Tant que p != this faire p.ajusterHauteur() p.reequilibrage() p = p.parent** Fin faire **this.ajusterHauteur() this.reequilibrage()**  FinSi

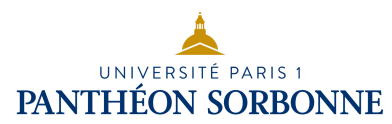

- Le rééquilibrage constant demandé par les arbres AVL peut s'avérer coûteux
- On peut réaliser l'opération de **rééquilibrage à la demande** sur un arbre ABR
	- **Parcours post-fixe**

#### **ReeqOnDemande()**

```
 Si this.left != null Alors 
   left.ReeqOnDemande() 
 fin Si
```

```
 Si this.right != null Alors 
   right.ReeqOnDemande() 
 fin Si
```

```
 this.ajusterHauteur() 
   this.reequilibrage () 
fin
```
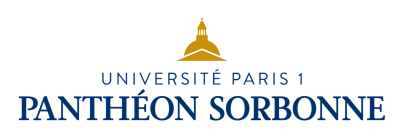

## Rééquilibrage

- Une autre possibilité est la reconstruction de l'arbre
	- parcours infixe offre le contenu de l'arbre dans l'ordre
	- en organisant les nœud, à l'aide d'un parcours infixe, dans une liste
		- $\cdot$  l'élément central de la liste  $\rightarrow$  racine
		- $\cdot$  éléments à gauche  $\rightarrow$  sous arbre gauche
		- $\cdot$  éléments à droite  $\rightarrow$  sous arbre droit

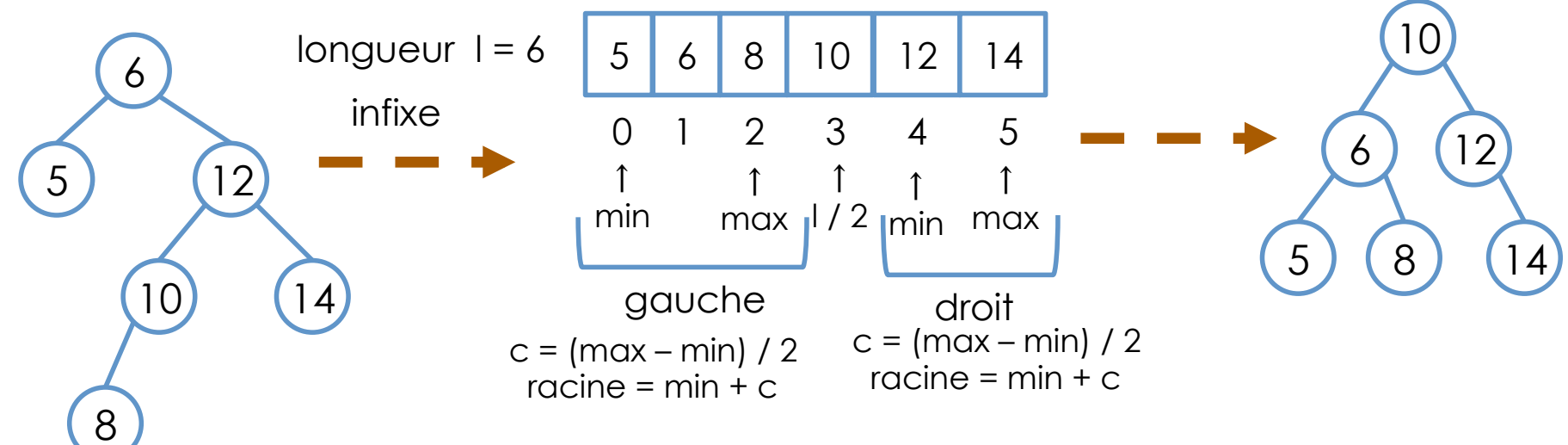